## УДК 37

ż

### **Формирование практических умений в области цифровой грамотности в курсе школьной информатики**

*Романюк Виктория Дмитриевна Приамурский государственный университет им. Шолом-Алейхема Студент*

*Научный руководитель: Штепа Юлия Петровна Приамурский государственный университет имени Шолом-Алейхема Кандидат педагогических наук, доцент, доцент кафедры информационных систем, математики и правовой информатики*

#### **Аннотация**

В работе рассматриваются различные лабораторные работы, которые можно применить для формирования цифровой грамотности на уроках информатики. **Ключевые слова:** информатика, цифровая грамотность, образование.

## **Formation of practical skills in the field of digital literacy in the course of school informatics**

*Romanyuk Viktoriya Dmitrievna Sholom-Aleichem Priamursky State University Student*

*Scientific supervisor: Shtepa Julia Petrovna Sholom-Aleichem Priamursky State University Candidate of Pedagogical Sciences, Associate Professor, Associate Professor of the Department of Information Systems, Mathematics and Law Informatics*

### **Abstract**

The paper discusses various laboratory work that can be applied to the formation of digital literacy in computer science lessons.

**Keywords:** computer science, digital literacy, education.

Развитие цифровых технологий накладывает значимый отпечаток на развитие социума и его членов, формирование технологического уклада и культуры общества. Сегодня принято говорить об установлении цифровой цивилизации как современном этапе эволюции информационного общества.

Современное поколение школьников является частью цифрового поколения – людей, которые родились и выросли в мире, где доминирует

интернет, и казалось, отлично разбираются в цифровых устройствах, могут легко найти любую интересующую их информацию. Несмотря на это, их крайне необходимо в школьном курсе информатики обучить и ознакомить с особенностями и угрозами цифрового пространства. Это связано с тем, что современные школьники в большинстве своем воспринимают интернет как абсолютное знание, не всегда критично относятся к содержанию цифрового контента, предоставляют широкому кругу пользователей свои персональные данные и могут подвергнуть себя опасности, которую можно было избежать.

Изучение цифровой грамотности на уроках поможет молодому поколению грамотно вести себя в цифровом пространстве, защитить свои персональные данные, не подвергать себя киберугрозам, уметь организовывать коммуникацию и сотрудничество с помощью сети Интернет.

В исследовании П. Гилстера, опубликованном в 1997 году, впервые было дано определение цифровой грамотности, которое имело следующий вид: "Цифровая грамотность – это способность понимать и использовать информацию, предоставленную во множестве форматов из широкого спектра источников посредством компьютеров" [1].

Первоначальное определение, данное в 1997 году, перестало иметь значение в связи с переменами в цифровизации, поэтому в 2015 году в рамках проекта "Индекс цифровой грамотности" было введено другое понятие. "Цифровая грамотность - это набор знаний и навыков, необходимых для безопасного и эффективного использования цифровых технологий и Интернета. К ним относятся цифровое потребление, цифровая компетентность и цифровая безопасность".

Понятие цифровой грамотности во многом зависит от того, в какой области науки работал его автор. Обобщенное определение, представленное в исследовании В.И. Токтаровой и О.В. Ребко, звучит следующим образом: «Цифровая грамотность – это базовая компетенция современного человека, которая включает в себя умения и навыки получения, оценки, обработки и производства информации с помощью цифровых технологий, выбор наиболее подходящих для реализации поставленных задач программно-технических средств, их безопасное использование, а также умение эффективно взаимодействовать с другими пользователями и решать коммутативные задачи в условиях цифровой среды, используя для этого все его сервисы и этические нормы [2].

Цифровая грамотность – это один из этапов формирования цифровой компетентности. А.С. Замбовская выделяет некоторую цепочку, отражающую эволюцию развития навыков: компьютерная грамотность – цифровая грамотность – цифровая компетентность [3]. В исследовании преподавателя рассматриваются различные примеры этапов развития цифровой грамотности на уроках информатики: например, в проектной деятельности учащихся 5-6 классов, как заложение фундамента. В данных проектах ученики развивают компьютерную грамотность, но они не только вводят текст и оформляют презентации, но и подбирают, анализируют и систематизируют информацию с помощью онлайн-сервисов. При изучении курса 7-9 классов основная цель –

это анализ информации и осмысленная работа в сети Интернет. На данном этапе активно применяются разнообразные образовательные интернетсервисы, позволяющие решать образовательные задачи. В первом полугодии ведется работа с готовыми продуктами, а во втором уже создание своего контента в знакомых оболочках. В 10-11 классах вводятся элективные курсы, позволяющие развивать навыки работы в программной среде. В своем исследовании Александра Сергеевна сфокусирована именно на этапах формирования цифровой грамотности в целом, однако мало затрагиваются моменты, где можно было научить правилам безопасности в среде Интернет. Идет работа только над формированием навыков и умений, однако нет обучения обнаружению и предупреждению различных угроз в информационном пространстве.

Как говорилось ранее, у многих педагогов есть мнение, что часов, данных программой, мало для более полного и обширного формирования цифровой грамотности. В.С. Федотова провела исследование среди учеников 7 класса [4]. Первым этапом было проведено тестирование среди учащихся из 15 вопросов на тему цифровой грамотности. В результате этого опроса было выявлено, что 92% опрошенных осваивали цифровые технологии самостоятельно, что не гарантирует их осведомленность о правилах безопасного поведения в цифровом мире. Большую осведомленность учащиеся имеют о таком аспекте, как цифровое потребление: у них имеются базовые знания, которые они с легкостью принимают в различных жизненных ситуациях. В рамках этого исследования было проведено введение модели преподавания цифровой грамотности под контролем учителя «урок + самостоятельная работа», в которой используется электронный ресурс «Основы цифровой грамотности и кибербезопасности». Благодаря этому ресурсу, школьный курс пополнился следующими материалами: Кибербезопасность, фишинг и спам; Информация в сети; Коммуникация в Сети; Цифровое потребление. Введение курса в учебный процесс показало, что школьники заинтересованы в повышении уровня цифровой грамотности, и что введение дополнительных часов очень положительно скажется на уровне знаний обучающихся. В данном исследовании подробно разъясняется именно практическая составляющая, однако понятийная база достаточно слабая. Подобное исследование очень наглядно иллюстрирует некоторые недостатки рабочей программы по информатике, что на некоторые темы стоило выделить больше часов.

Согласно существующему опыту, цифровая грамотность изучается в 7 и в 9 классах основного общего образования. В 7 классе делается упор на компьютерную грамотность, а цифровая затрагивается не слишком сильно. В 9 классе же идет упор на цифровую грамотность. В связи с этим делать упор на цифровую грамотность в сети интернет более логично в 9 классе. В 7 классе можно лишь затронуть эту тему, дав понятие интернета и представив правила информационной этики в сети Интернет.

Рассмотрим несколько лабораторных работ, которые можно использовать на уроках информатики.

**Лабораторная работа по теме «Информационная безопасность»** Настройка параметров безопасности в браузере.

Оборудование: Компьютер с выходом в Интернет, браузер Yandex. Ход работы.

1. Запустите браузер Yandex.

2. Настройте конфиденциальность пользования браузером:

1) щелкните значок  $\equiv$  в верхнем правом углу браузера;

2) выберите команду «Настройка»;

3) пролистать до конца страницы и выбрать раздел Конфиденциальность;

4) Выбрать данные для удаления, например, Просмотры.

3. Проверьте настройки блокировки рекламы:

Меню  $\rightarrow$  Настройка  $\rightarrow$  Инструменты  $\rightarrow$  Блокировка рекламы

4. Активируйте защиту от опасных сайтов.

5. Самостоятельно исследуйте другие настройки содержимого страницы.

6. Зайдите в свой почтовый ящик. Добавьте папку Школьное для хранения писем школьного назначения.

7. Настройте автоматическую подпись ваших писем, например: С уважением, <Фамилия\_Имя>.

8. Отметьте письма, полученные из неизвестных источников как спам.

9. Выясните в Интернете, что такое файлы cookies и зачем их удаляют. Создайте документ и введите ответ. Завершите работу за компьютером.

## **Лабораторная работа по теме «Виды деятельности в сети Интернет»**

Задание 1. В интернете можно найти множество бесплатных онлайновых сред, позволяющих создавать графические изображения, не устанавливая на компьютер никаких программ. Найдите один или несколько таких инструментов. Попробуйте создать графическое изображение по собственному замыслу.

Задание 2. Создание сайта на платформе Tilda [5].

1. Зайдите на сайт Tilda.

2. Зарегистрируйтесь на платформе.

3. Нажмите на кнопку «Создать новый сайт».

4. Нажмите на кнопку «Создать новую страницу».

5. Выберите подходящий шаблон и адаптируйте его по свои цели. Например, Универсальный шаблон (Рис. 1).

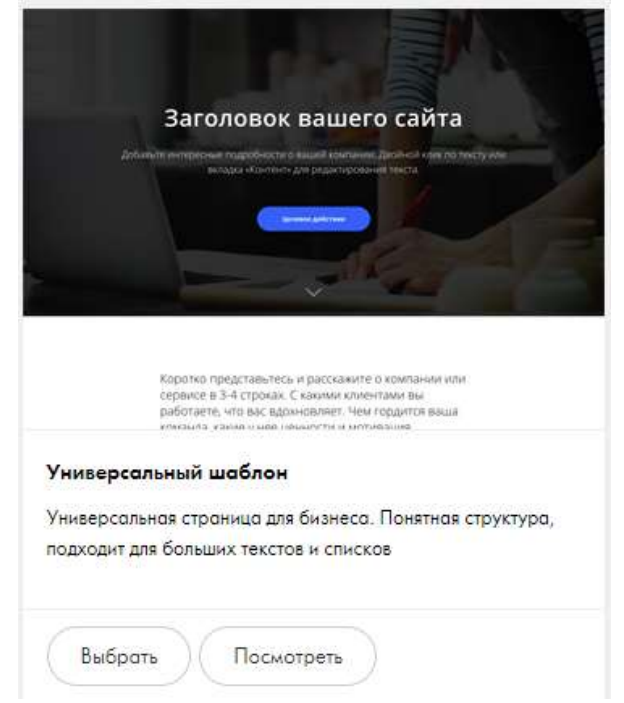

Рисунок 1. Универсальный шаблон для создания страницы сайта

6. Отредактируйте шаблон. Нажмите на кнопку «Контент» в левом верхнем углу (Рис. 2).

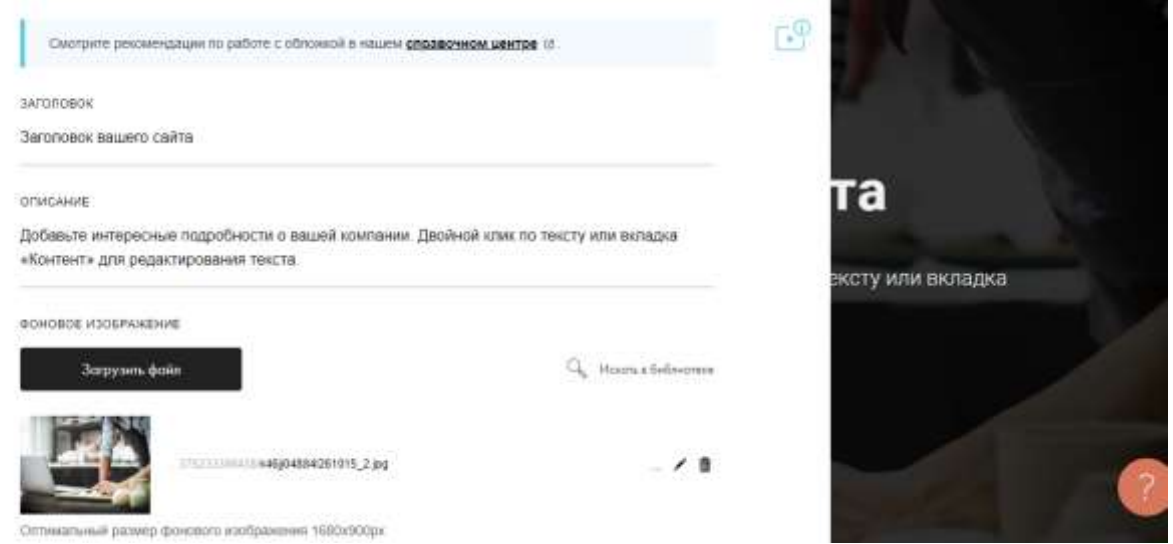

Рисунок 2. Редактирование страницы

7. Поменяйте текст и изображение по своему усмотрению.

8. Отредактируйте шаблон для введения персональных данных потенциальных посетителей сайта (Рис. 3).

Постулат. 2023. №12 ISSN 2414-4487

ż

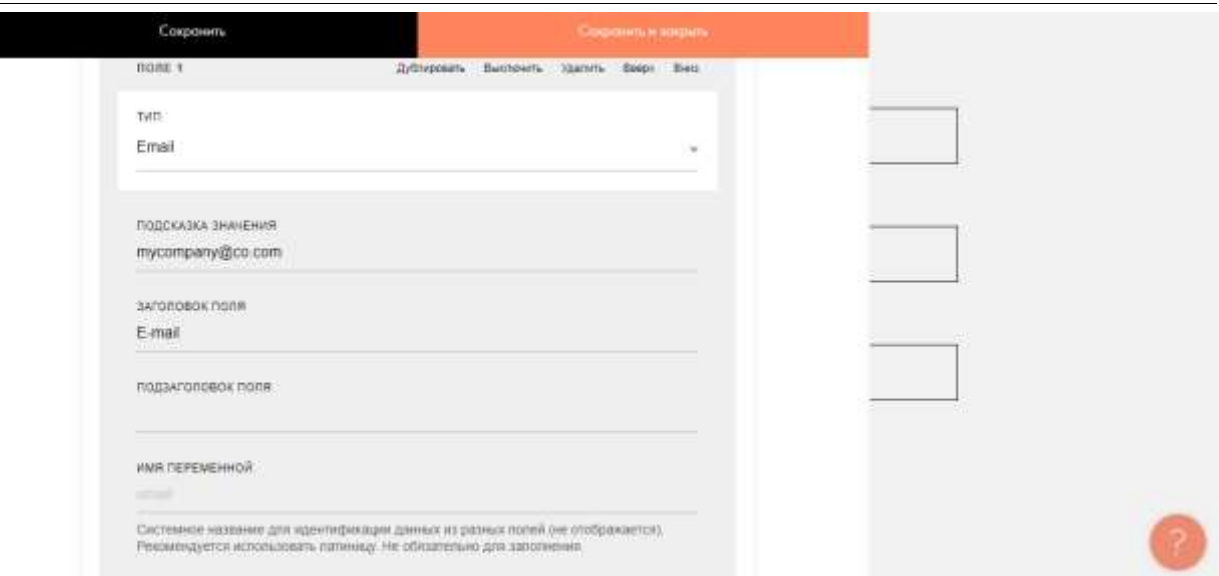

Рисунок 3. Редактирование шаблона для внесения персональных данных

- 9. Нажмите на кнопку предпросмотр в правом верхнем углу.
- 10. Если вас устроил результат, нажмите на кнопку публиковать.
- 11. Задайте адрес сайта (Рис. 4).

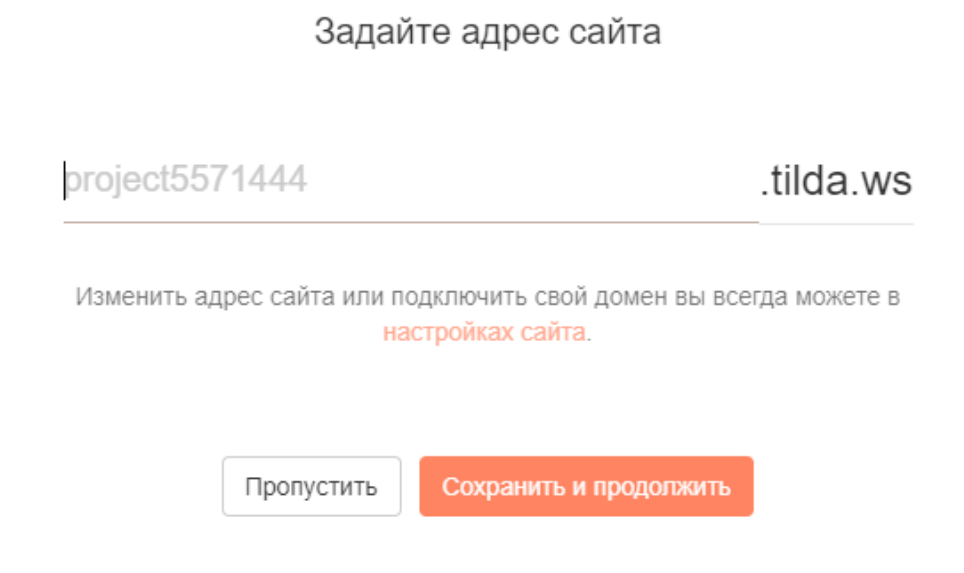

Рисунок 4. Задание адреса сайта

12. Укажите адрес страницы (Рис. 5).

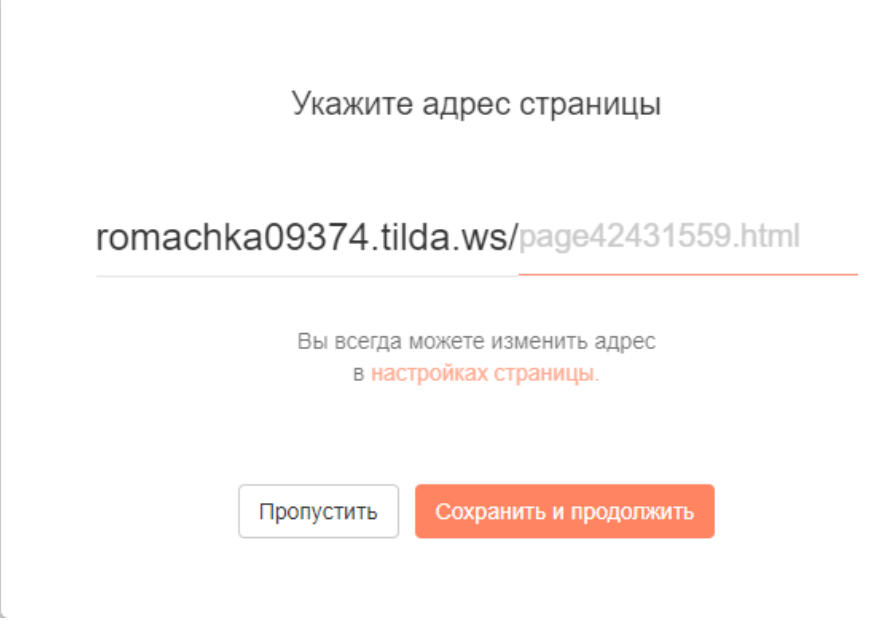

Рисунок 5. Задание адреса страницы

13. Поделитесь ссылкой на свой сайт с одноклассниками (Рис. 6).

Публикация прошла успешно!

# Публичная ссылка на эту страницу: http://romachka09374.tilda.ws/lepestok

Открыть страницу

Перейдя по ссылке, пожалуйста, обновите страницу, чтобы увидеть изменения. (Ваш браузер может сохранять старую версию страницы).

Рисунок 6. Ссылка на сайт

14. Завершите работу за компьютером.

С помощью использования подобных лабораторных работ можно сформировать практические навыки цифровой грамотности у обучающихся в школьном курсе информатики. Введение курса цифровой грамотности помогает молодому поколению грамотно вести себя в цифровом простанстве и не подвергать себя опасности.

## **Библиографический список**

- 1. Бороненко Т.А. и др. Основы цифровой грамотности и кибербезопасности. Учебное пособие. СПб.: ЛНУ им. А.С. Пушкина, 2021. 431 с.
- 2. Токтарова В.И., Ребко О.В. Цифровая грамотность: понятие, компоненты и оценка // Вестник Марийского государственного университета. 2021. №2. С. 165-177.
- 3. Замбровская А. С. Развитие цифровой грамотности на уроках информатики // Цифровое воспитание: реалии и перспективы: Сборник материалов Международной научно-практической конференции, Москва, 15 сентября 2022 года. М.: Негосударственное образовательное частное учреждение высшего образования «Московский институт психоанализа», 2022. С. 74- 77.
- 4. Федотова, В. С. Цифровая безопасность обучающихся в условиях создания цифровой образовательной среды в школе // Информация и образование: границы коммуникаций. 2019. № 11(19). С. 13-14.
- 5. Tilda конструктор сайтов // tilda.cc/ru URL: <https://tilda.cc/ru/>( дата обращения 27.12.2023)